# APICloud-loT行业解决方案

## 1. APICloud介绍

APICloud在2014年1月成立于北京,在南京、上海、青岛、深圳有分子公司。公司注册资本 \$10,000,000 美金。

### **ۓ๐ߝAPICloudԾ 1.1**

APICloud移动APP平台,打造基于跨平台的APP生态系统,分别面向APP需求方和APP程序员提供两种 不同产品, 包括"APP定制服务平台"和"APICloud APP开发平台"

 $AP$ P定制服务平台 的四个特色:"官方签约""保上线""便宜""快"

**APICloud APP**开发平台 的三个特色: "开发效率高""技术简单" "省时间"

APICloud移动APP平台积累了大量的成熟APP功能模块, 以积木式API的开发模式实现技术复用, 让APP 开发周期从6个月缩短为2个月。迄今已经有超过50万的注册程序员在学习和广泛传播APICloud移动开发 技术。同时APICloud有大量的优质云合作伙伴,平台聚合了主流的第三方云服务,包括支付、IM、直 播、识别、地图等。

APICloud一直在创新技术、创新商业模式。以可靠的APP开发平台作为支撑,让APICloud APP定制服务 平台成为第一个敢承诺"保上线"的同类平台,"一个有核心技术的APP定制平台"

APICloud = APP开发平台 + APP服务定制平台

### 1.2 APICloud已经成为中国最活跃的APP开发和API连接云平台

APICloud平台上有大量自主学习、自主开发的程序员和创业公司验证了可靠的独立性

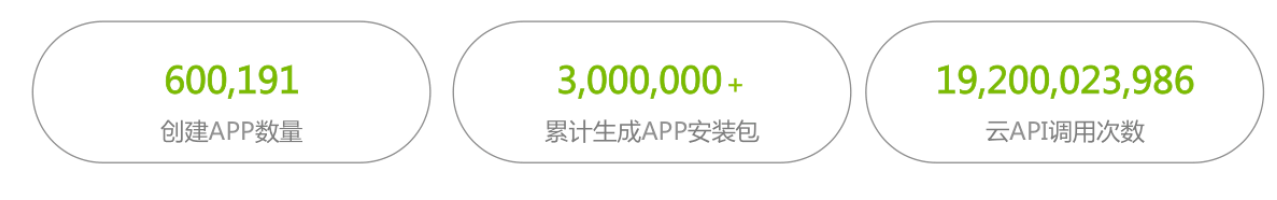

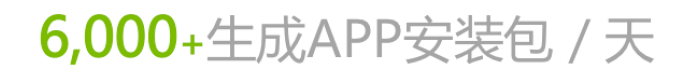

平均每天生成如此大量的安装包 代表着APICloud平台的可靠性和用户活跃度 Storage provided by Qiniu Cloud 存储由七牛托管以验证数据真实性

1.3 基于APICloud技术开发, 在各大应用市场上线的APP超过3万款

## 产品创新价值=效率!众多App实现快速发布

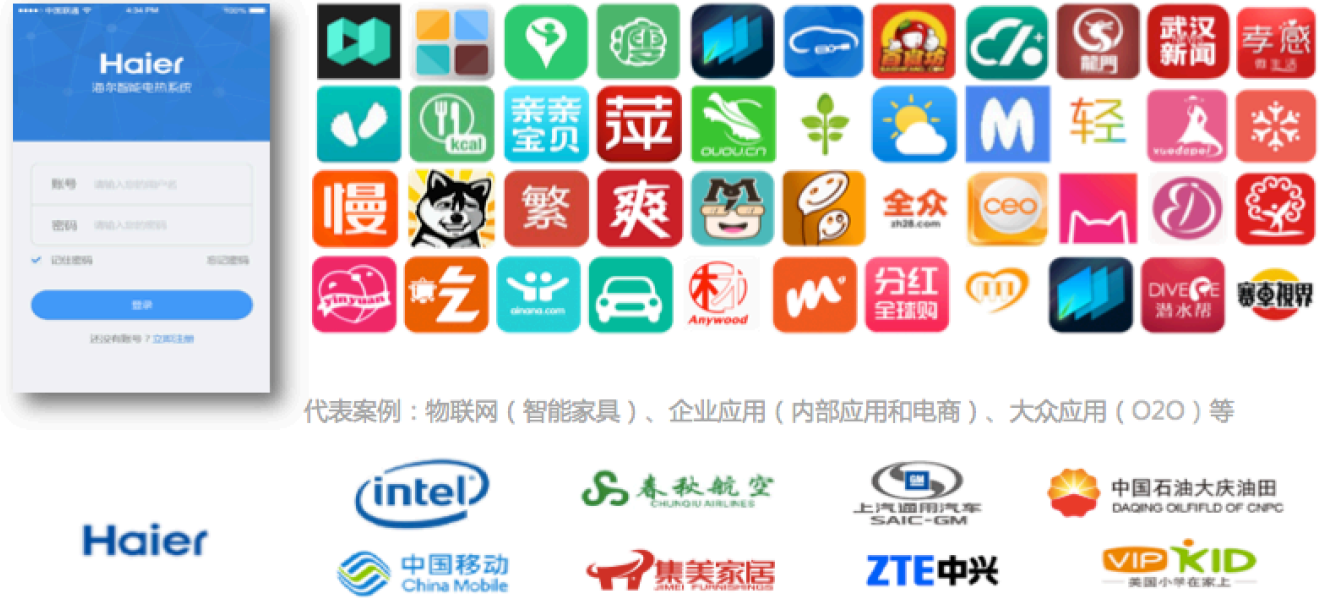

1.4 APICloud凭借应用开发平台和应用管理平台被Gartner评为2016 Cool Vender

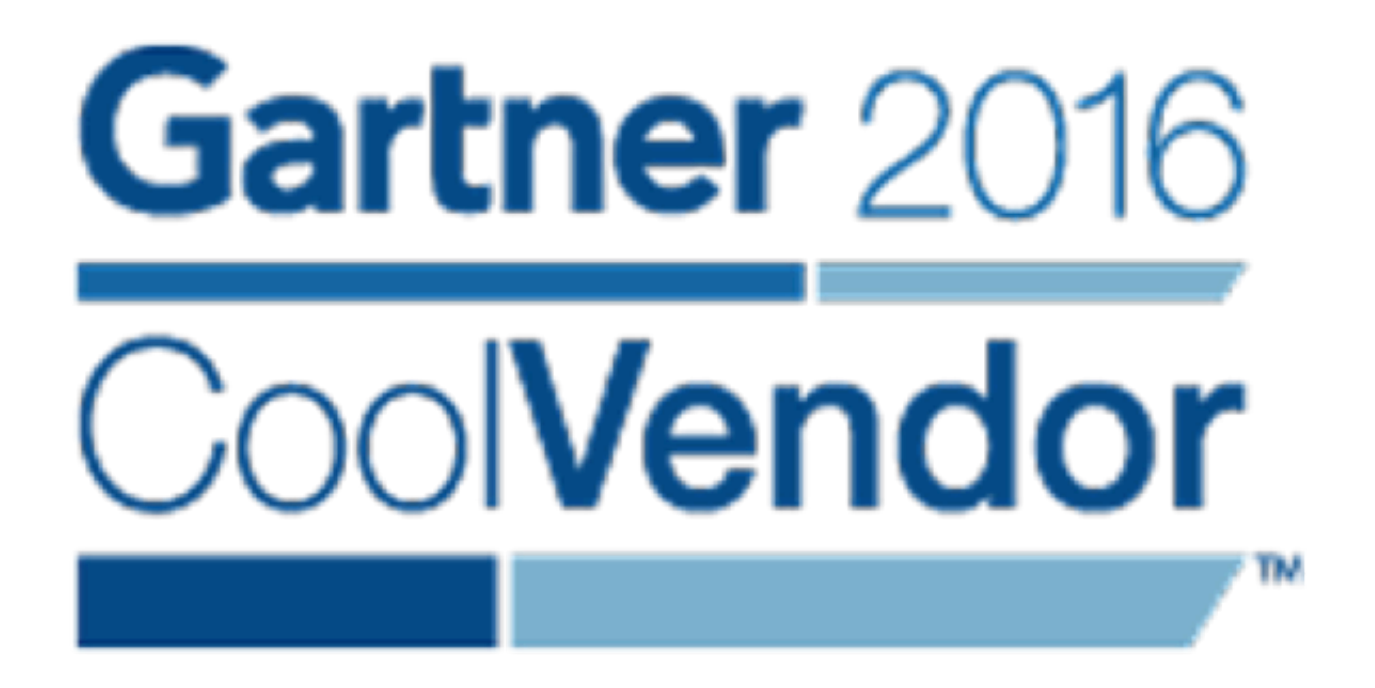

Gartner的评选堪称It领域的奥斯卡奖。Gartner是全球第一家也是最具权威的IT咨询与分析公司, Gartner 2016 Cool Vendors在中国区只有5家企业入选。APICloud被Gartner评为2016 五家Cool Vendor之一。

致力于研究企业级市场创新力量的Gartner 年度Cool Vendor榜单展现了一个个正在从边缘成长起来的巨 人,能够引领行业未来发展的活力型企业。APICloud的入选是国际范围对我们技术和产品的极大认可。

## 1.5 APICloud提供600多个模块, 数千个API, 以积木式API开发实现功能复用, 支撑各类 **APP的快速开发**

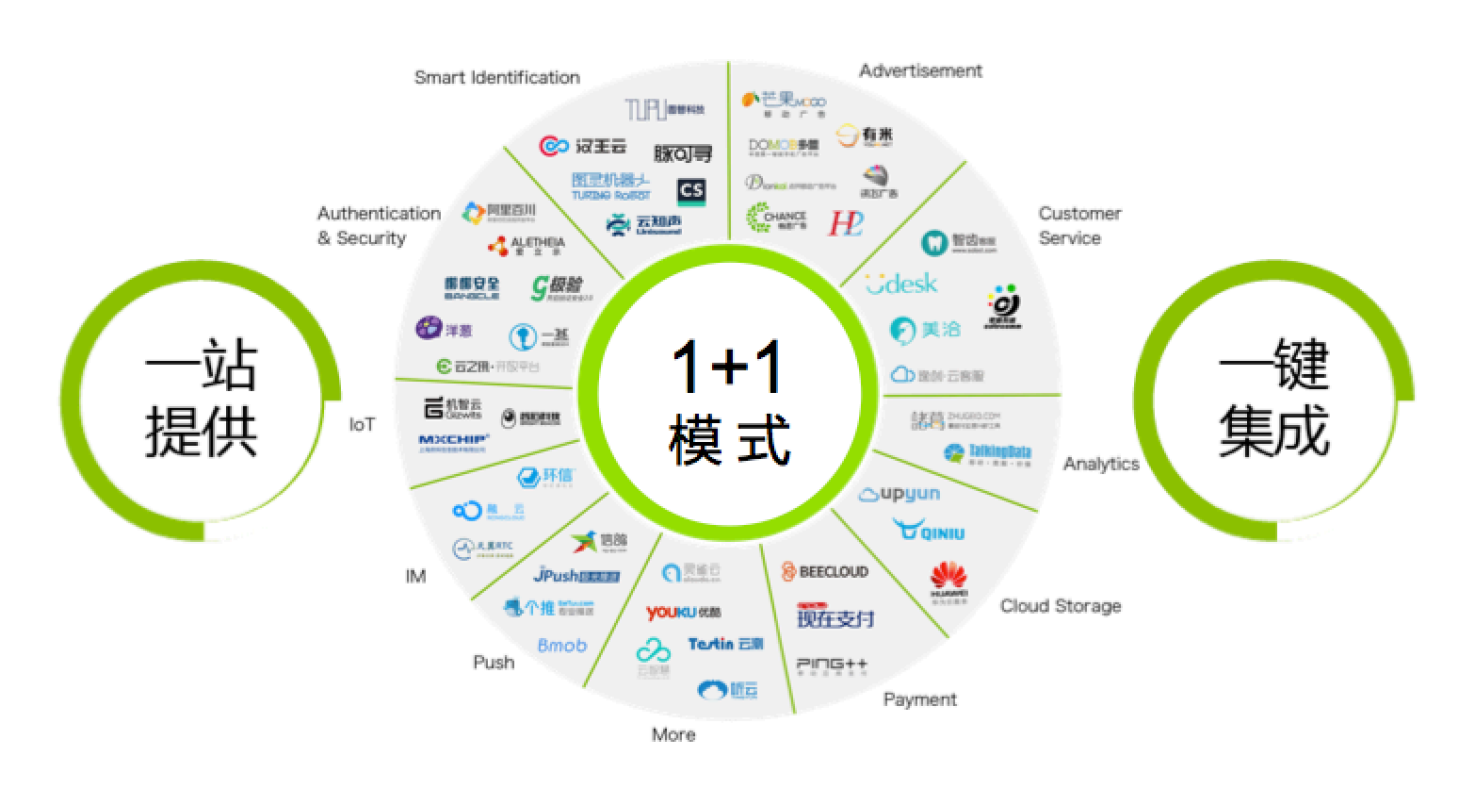

### 聚合了国内主流PaaS和SaaS的API 提供500+成熟API模块 减少70%编码

## **2. APICloud IoT行业解决方案**

### **2.1 APICloud支持开发的IoT应用类型**

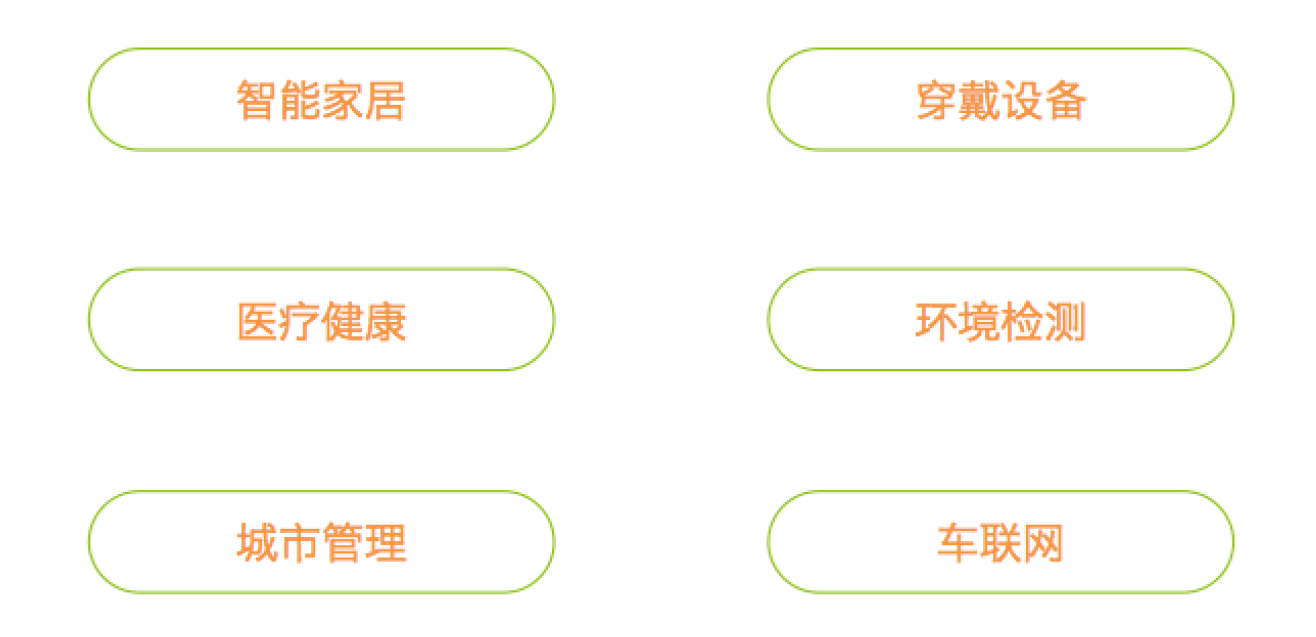

• 智能家居

例如:海尔电热水器APP配合海尔物联网智能电热水器使用,可实现对电热水器的信息查看,远程 控制、预约设置等功能。

• 穿戴设备

例如:智能手环,可以统计用户的心率,运动步数等信息,为用户做运动风险规避;

 $\bullet$  医疗健康

例如: 良医心电, 硬件设备通过蓝牙跟APP进行关联, 可以将用户的心电图和心跳等信息在APP上 实时展示;

• 环境监测

例如:可以实时监测环境的PM值、温度、湿度、光感亮度等,如有超标则将报警信息发送到APP并 提示用户做好防范准备;

• 城市管理

例如:在城市的垃圾箱上安装传感器,假如垃圾装满或是发生火灾,则将数据通知给相关部门或工 作人员进行紧急处理;

• 车联网

例如:充电桩、智能泊车、应急调度、交通信息等;

#### **2.2 APICloud IoT**类应用技术架构

• 两方通信架构:

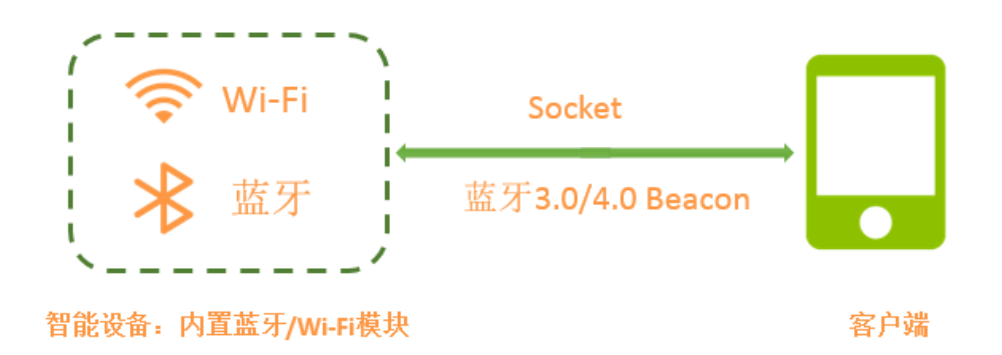

手机客户端与智能设备直接进行双向通信。这种两方通信的架构需要手机客户端和智能设备之间实 现自定义的通信协议,智能设备的数据直接上报到手机客户端,手机客户端对设备的控制指令直接 发送给智能设备。目前的通信协议APICloud支持基于蓝牙和WiFi下的Socket两种方式。

**• 三方通信架构:** 

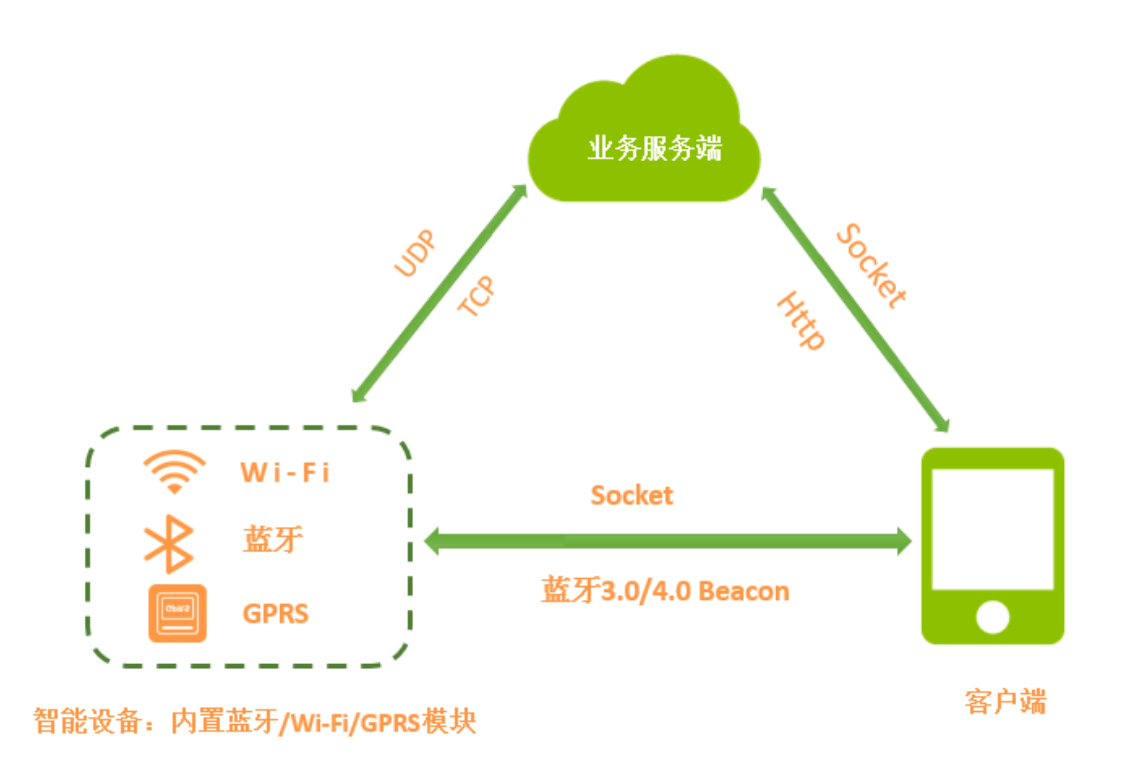

这种三方通信的架构需要在智能设备和业务服务端之间实现自定义的通信协议,智能设备与业务服 务器之间通过Socket建立稳定的连接通道, 通过远程的连接实现数据上报和指令控制。

- Wi-Fi或者GPRS模式: 当客户端去操控智能设备时, 会通过Http或者Socket协议发送指令到业 务服务端,服务端接收到指令后将该指令下发到智能设备端,智能设备接收到指令并做出反 馈, 通过UDP或者TCP协议将信息上报到业务端, 业务端接收到反馈的数据下发到客户端进行 展示。
- 蓝牙模式: 智能设备跟客户端通过蓝牙或者Beacon协议建立连接通道, 智能设备通过该连接通 道将数据上报给客户端, 客户端通过Http或者Socket将数据提交到业务服务端, 业务服务端通 过分析处理、将数据下发到客户端进行展示、用户可以通过客户端的数据展示、发送指令到智 能设备、对设备进行操控。

四方通信结构

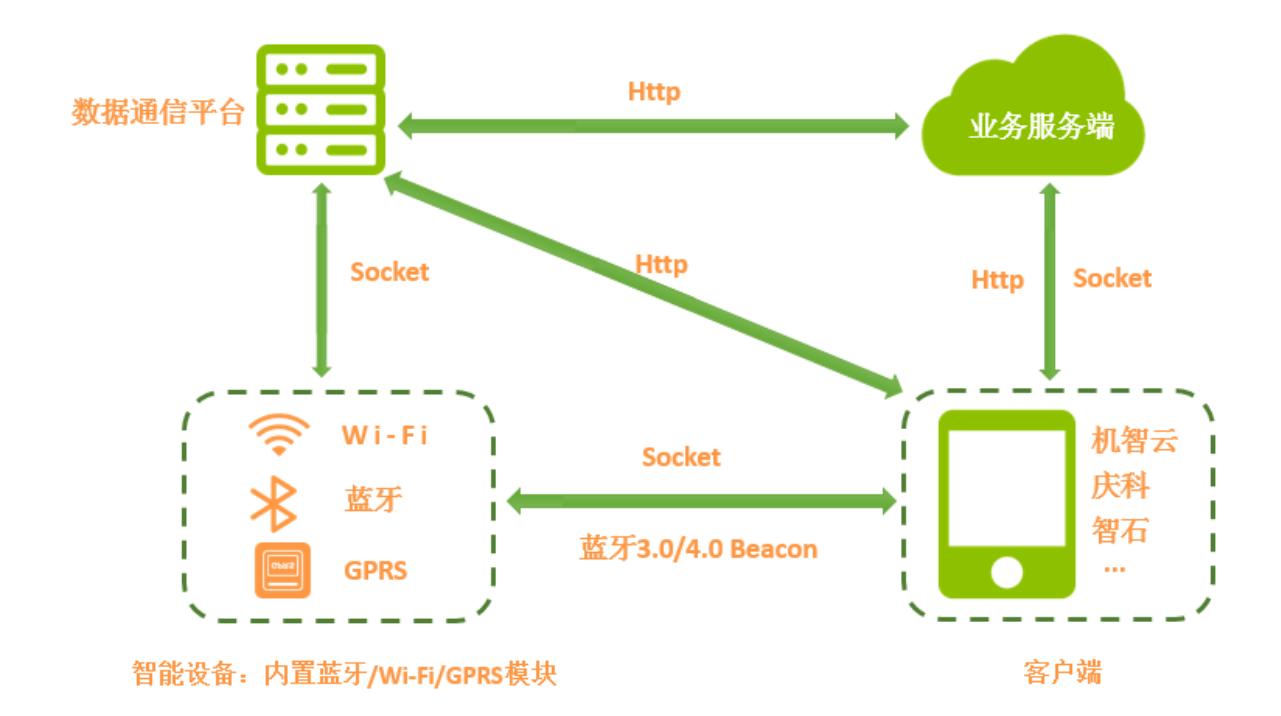

手机客户端+智能硬件+数据通信平台+业务服务端,这种四方通信的架构不需要实现智能设备跟数 据通信平台之间的协议,以及客户的跟智能设备之间的协议,提供SDK的平台已经帮助开发者将协 议封装讨了。

• Wi-Fi或者GPRS模式: 集成了Wi-Fi或者GPRS模块的智能设备跟数据通信平台通过Socket(或 者数据平台封装好的协议)建立稳定的通信通道,智能设备会把数据上报给数据通信平台,然后 业务服务端跟数据通信平台通过Http协议进行对接,在业务服务端经过信息处理后,将数据下 发到客户端进行展示;当用户需要操控智能设备时,可以通过客户端发送指令到业务服务端或 者直接发送指令到数据通信平台,当业务服务端接收到客户端指令后,会将指令通过Http发送 到数据通信平台、数据通信平台再通过平台封装好的协议或者Socket将指令下发到智能设备。

客户端发送指令到数据通信平台、数据通信平台将指令发送到智能设备,智能设备返回数据到数据 通信平台、数据通信平台将设备数据返回到客户端进行展示。

• 蓝牙模式:集成了蓝牙模块的智能设备通过平台封装的协议或者蓝牙、Beacon等协议将数据传 递给客户端, 客户端获取到设备数据后通过Http或Socket上传到业务服务端或者直接提交到数 据通信平台,当数据上传到业务服务端时,业务服务端会跟数据通信平台进行对接,并把设备 信息通过Http协议下发到数据通信平台、数据通信平台做出反馈、并把数据反馈到客户端进行 展示。

## 3.APICloud提供了IoT类型应用所需要的全部核心功能API, 加速loT类应用开发

IoT类应用中被高频使用的模块API, 如下:

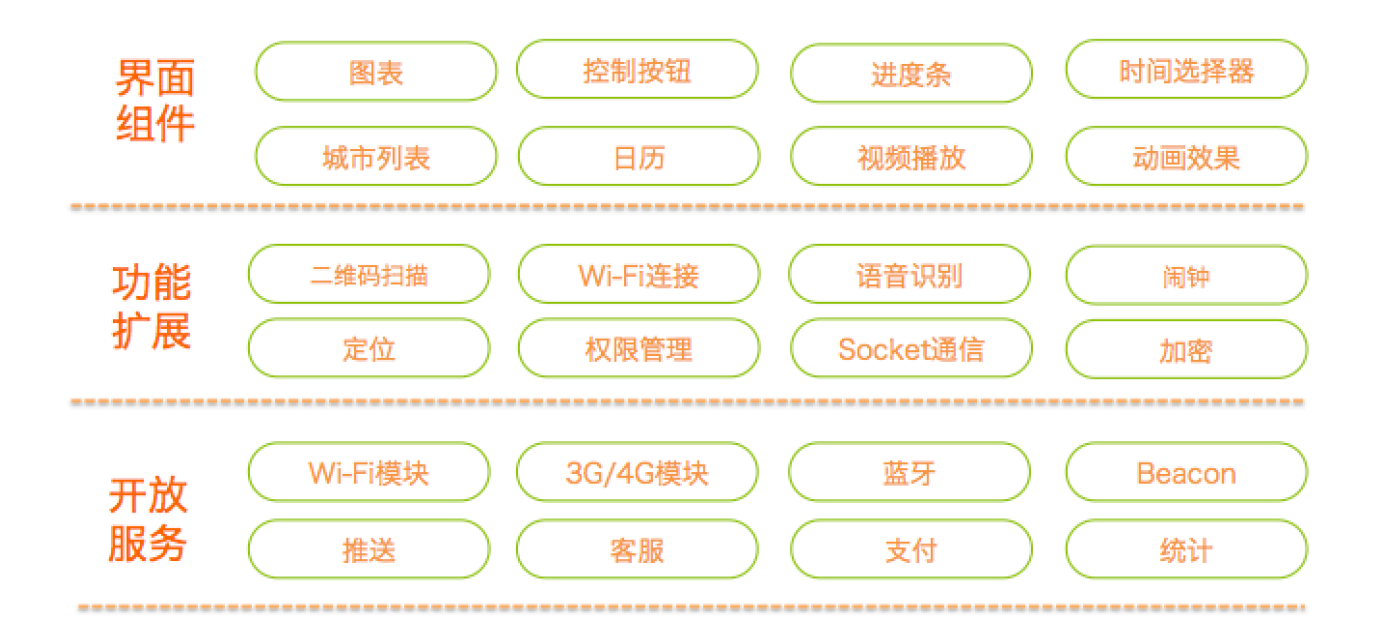

#### 3.1 UI 组件类模块:

- 图表: APICloud提供样式丰富的图表模块, 包含曲线图、柱状图以及饼状图等等, 在loT类应用中使 用频率较高,多为数据分布展示或用于统计分析,比如检测一段时间空调、冰箱的温度变化,统计 各个家用电器的使用频率等。查看更多图表模块
- 控制按钮:APICloud提供样式丰富的控制按钮模块,支持开关按钮,手势滑动等模块,该模块在IoT 类应用中普遍被使用,通常使用场景为: 在APP端点击按钮或者滑动按钮对智能硬件设备进行数据 的操控。杳看更多图表模块
- 进度条: APICloud提供样式丰富的进度条模块, 以arcProgress为例, 它是一个弧形进度条, 包括环 形、扇形、类月牙形三种样式,开发者可以自定义进度色和背景色。此模块动画流畅,原生实现效 果炫酷,有效的解决了网页画圆会有锯齿的问题。在IoT类应用中可用于APP与智能硬件连接时作为 加载进行展示。查看更多相关模块
- 时间选择器: APICloud提供样式丰富的时间选择器模块, 以timeSelector为例, 该模块由两个可上下 滚动的滚轮组成。原生实现滚轮效果,流畅无卡顿。时间选择器模块在loT类应用中使用频率较高, 可在APP端通过时间选择器设置智能设备运作时间,定时开关机等一系列的操作。查看更多相关模 块
- 城市列表: APICloud提供了城市列表模块, 可方便快捷的集成到项目中, 支持输入名称搜索城市, 以及根据索引查找城市,在IoT类应用中使用频率较高,一般是通过指定城市名称然后获取到该城市 周边信息或者天气的一些信息。查看更多相关模块
- 日历: APICloud提供了样式丰富的日历模块, 在loT类应用中日历模块使用频率较高, 比如当智能设 备跟手机关联上之后,可以在日期上标注每天智能设备使用的一些信息或者其他的一些操作。查看 更多相关模块
- 视频播放: APICloud提供了多款视频播放模块, 一般在IoT类应用场景多为智能设备的使用教程, 或 者向用户展示一些情景模式。杳看更多相关模块
- 动画效果:APICloud提供了丰富的动画效果模块,在IoT类应用中使用动画效果可提升APP端的用户

体验。杳看更多相关模块

#### 3.2 功能扩展类模块:

- 二维码扫描: APICloud提供了二维码扫描模块, 以FNScanner为例, 该模块可以解析二维码以及条 形码. 在loT类应用中使用频率较高, 使用场景一般是通过手机APP打开二维码扫描功能, 跟智能硬 件设备进行关联。查看更多相关模块
- Wi-Fi连接: APICloud提供Wi-Fi连接模块, 可以通过该模块获取当前设备链接的wifi的ssid,可以连接 到指定的Wi-Fi。在IoT类应用中实用频率较高的模块,通常是在APP中获取到指定的Wi-Fi并进行连 接。查看更多相关模块
- 语音识别: APICloud提供了语音识别模块, 以speechRecognizer模块为例, 该模块封装了科大讯飞 语音识别的sdk。开发者只需调用此模块即可实现语音识别、语音朗读的相关功能。省去了开发者去 科大讯飞官网注册创建app的复杂流程。语音识别模块在IoT类应用中常用的场景为,通过语音发送 指令,设备接收到指令后作出反馈。查看更多相关模块
- 闹钟:APICloud支持闹钟功能,提供了alarmNotification 模块,该模块封装了定时本地通知提醒功 能,开发者可以根据需要设定在一定时间后触发本地通知提醒,设定的提醒可取消,并可设定震 动、LED 等参数。在IoT类应用中使用频率较高, 一般为设置智能设备定时开关等应用场景。查看更 多相关模块
- 定位:APICloud封装了百度、高德地图SDK,可以通过定位模块获取当前经纬度,通过经纬度获取 到当前位置以及周边信息,也可以通过该模块进行导航路线规划。在IoT类应用中定位模块使用频率 较高,可结合城市列表模块,自动获取当前城市名称;或是在地图上展示周边智能设备的数量以及 位置,结合导航功能抵达距离自己最近的智能设备。查看更多相关模块
- 权限管理:APICloud提供了权限管理模块,可以通过该模块选择开通指定的权限,例如定位、蓝牙 访问、日历、麦克风等权限。权限管理在IoT类应用中使用频率较高,比如APP端需要通过蓝牙关联 智能设备,此时就需要开启手机端的蓝牙权限;比如APP端需要使用语音操控智能硬件设备,此时 需开启麦克风权限等等;查看更多相关模块
- Socket通信: APICloud封装了Scoket通信协议, 以socketManager 模块为例, 该模块封装了 socket 的创建、关闭、发送数据等操作,使用此模块能实现即时通讯数据收发功能。在IoT类也是应用比较 多的协议之一。查看更多相关模块
- 加密: APICloud提供了加密模块, 以signature模块为例, 可以把指定字符串按照 MD5、AES、 BASE64、sha1方式加密,本模块的每个接口都实现了两套方法,同步和异步。开发者可按需求自 行选择接口调用。在IoT类应用中使用频率较高,通常是在客户端发送指令或是说与服务端进行通信 时进行加密处理, 以防指令被窃取。查看更多相关模块

#### 3.3 开放服务类模块:

• Wi-Fi模块:APICloud提供了多家Wi-Fi模块的开放平台,比如机智云、庆科等;该模块在loT类应用 中使用频率最高,通过使用这些开放平台的SDK可以很方便的进行跟智能硬件的对接,以机智云为 例,它的云端支持虚拟设备调试,只需要通过集成了机智云SDK的客户的,去扫描云端的设备二维 码即可进行虚拟调试,大大节约了开发周期。并且APICloud跟机智云、庆科有着深度的合作关系, 可以帮助开发者快速解决开发过程中遇到的难题。查看更多相关模块

- 3G/4G模块: APICloud提供3G/4G模块, 该模块在IoT类应用中也是比较常见的, 例如最近比较火爆 的共享单车智能锁,通过手机客户的扫描二维码即可解锁。
- 蓝牙:APICloud提供了蓝牙通讯模块,支持蓝牙3.0/4.0;蓝牙在loT类应用中也是使用频率较高的模 块之一,通常应用场景为跟集成了蓝牙模块的智能硬件进行配对,以及通信。查看更多相关模块
- Beacon: APICloud提供Beacon技术, 以开放平台智石为例, 该平台提供了基于蓝牙4.0研发的新一 代近场通讯技术。在loT类应用中使用频率较高,一般为室内导航定位等场景。<u>查看更多相关模块</u>
- 推送:APICloud提供了多家消息推送平台,例如腾讯信鸽、极光推送、个推等等,推送模块在IoT类 应用中使用频率较高,应用场景,当智能设备出现问题,或者需要反馈信息到客户端时,会发送指 令到服务端由服务端推送消息给客户端,以便及时接收到智能硬件设备的信息反馈。查看更多相关 模块
- 支付: APICloud提供了丰富的支付模块, 例如支付宝、微信、银联等, 集成简单、方便开发者使 用。在loT类应用中使用频率较高,一般多为扩展商城模式,可以在智能设备APP端的商城中通过支 付模块进行购买智能硬件或者其他物品。查看更多相关模块
- 客服:APICloud提供了丰富的客服模块,例如美洽、KF5、网易七鱼等等。能快速集成在loT类应用 中,客服模块在IoT模块中使用频率较高,应用场景多为在APP端跟智能设备供应商在第一时间取得 联系,可以是售前咨询,也可以是售后服务。查看更多相关模块
- 统计: APICloud提供了丰富的数据统计模块, 例如友盟、百度统计等, 该模块在IoT类应用使用频率 较高,客户端统计:可以统计用户经常点击的模块,在线时长,使用频率,下载渠道,从而制定出 用户画像,通过数据统计可以不断的提高APP体验;数据分析:可以统计到用户使用某一个智能设 备的使用频率以及时长,通过分析可以给用户一个更为合理更节能的使用建议。查看更多相关模块

 $\Delta$ 上这些loT类应用最核心的功能在APICloud平台上都已经有现成的模块了,使用APICloud开发一款loT 类应用只需要按需求搭建自己应用的UI界面和实现自己的业务逻辑即可,基本上所有核心的功能模块 **APICloud已经提供了** 

## 4. 使用APICloud开发一款IoT应用的流程

#### **4.1 在APICloud平台创建应用**

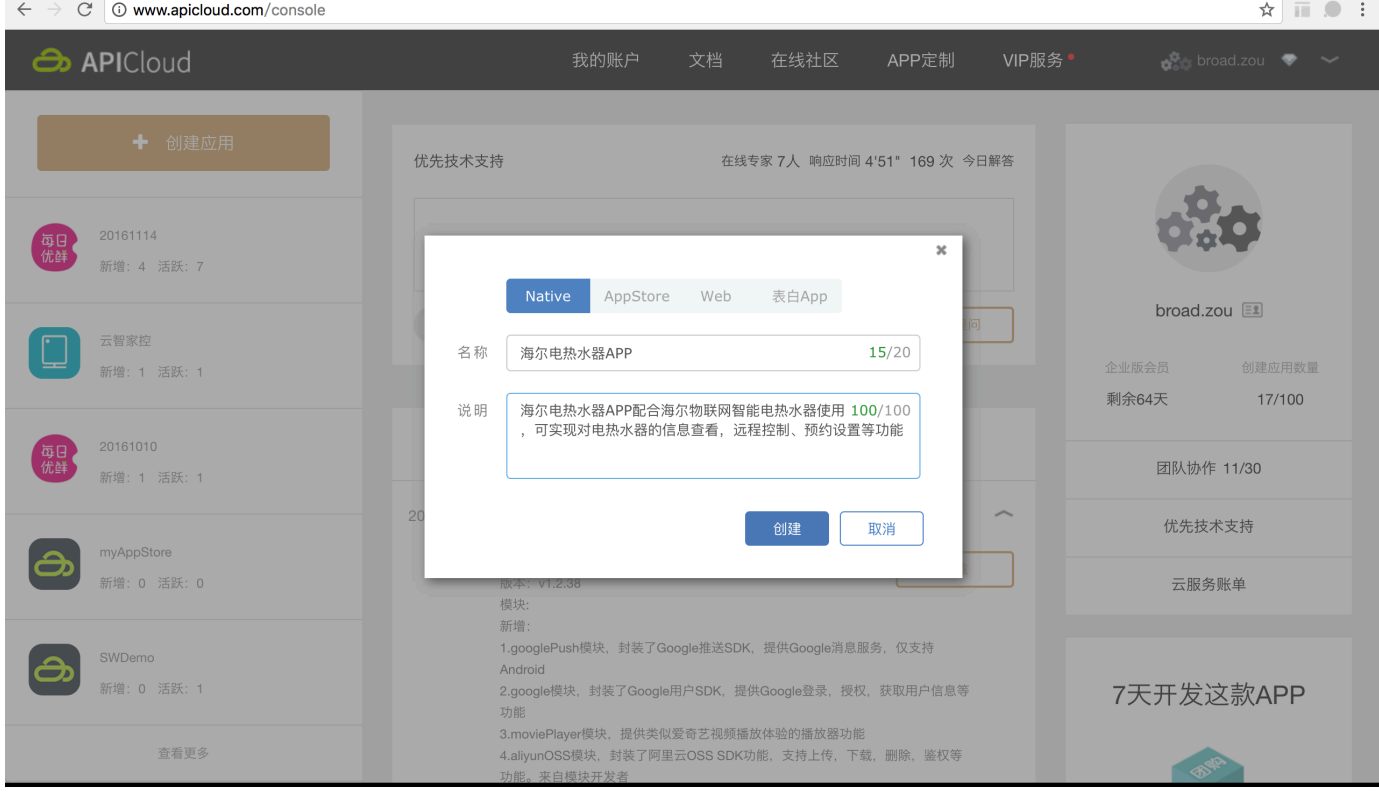

## 4.2 配置应用的图标、启动页、编译证书等

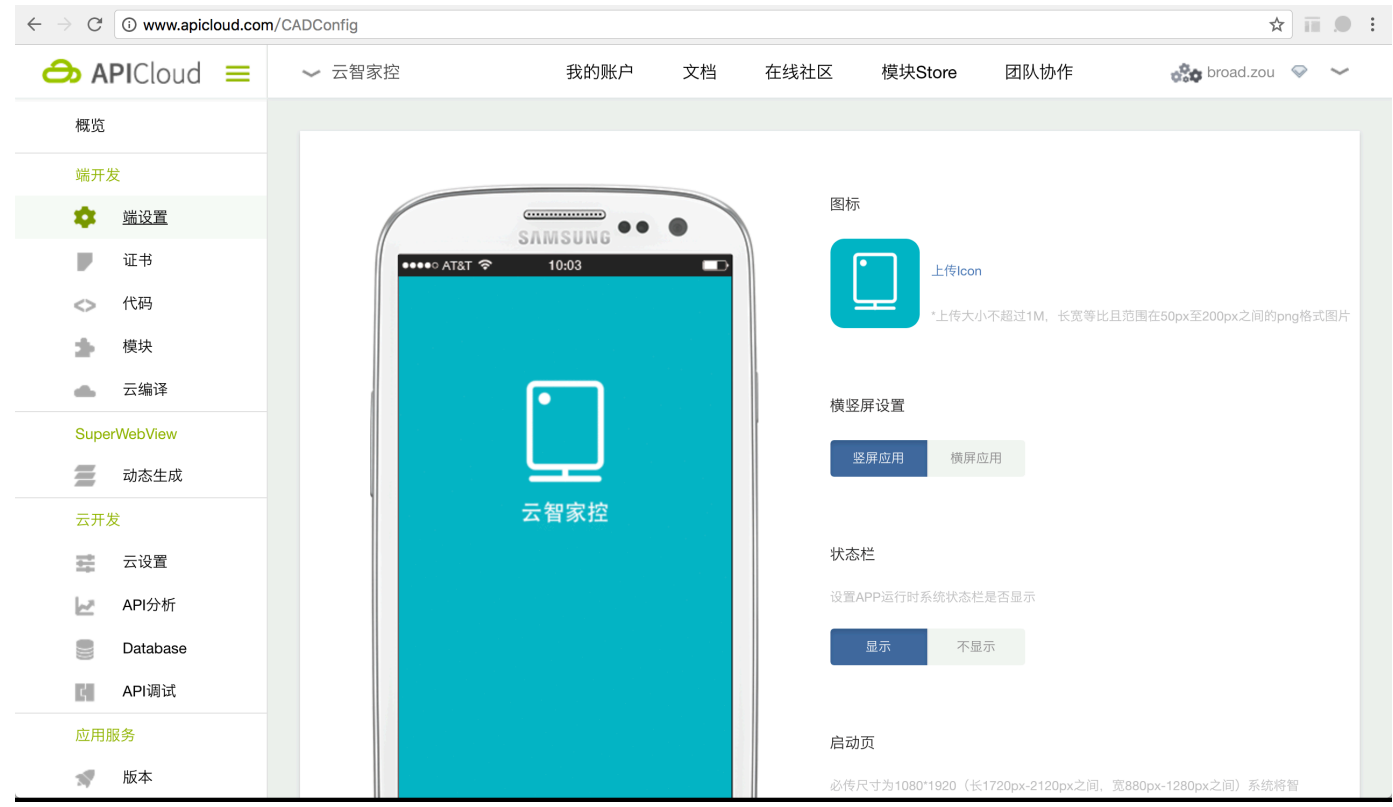

## 4.3 添加需要使用的loT相关模块

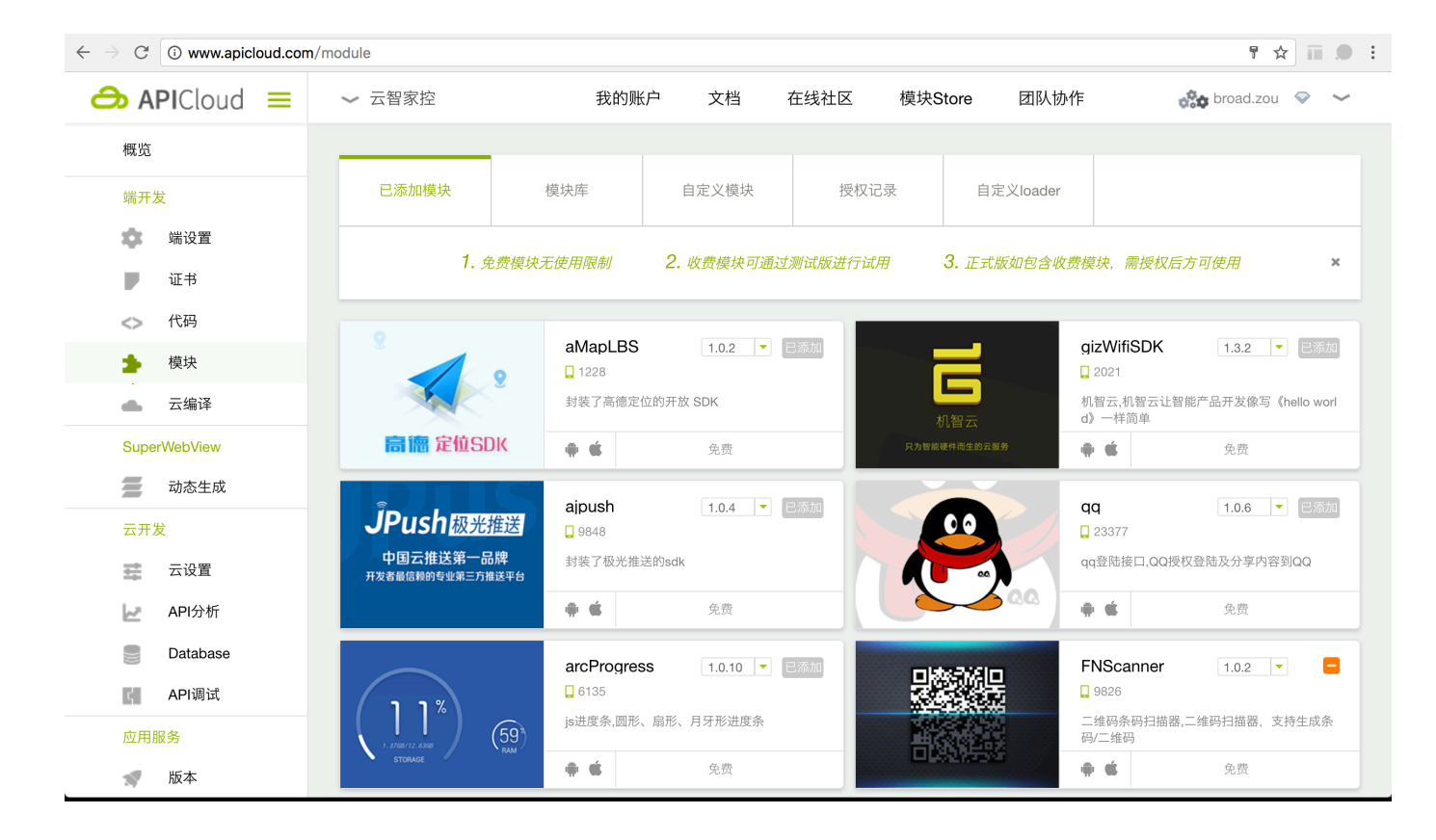

### 4.4 在开发工具中调用APICloud模块的API实现功能以及业务逻辑

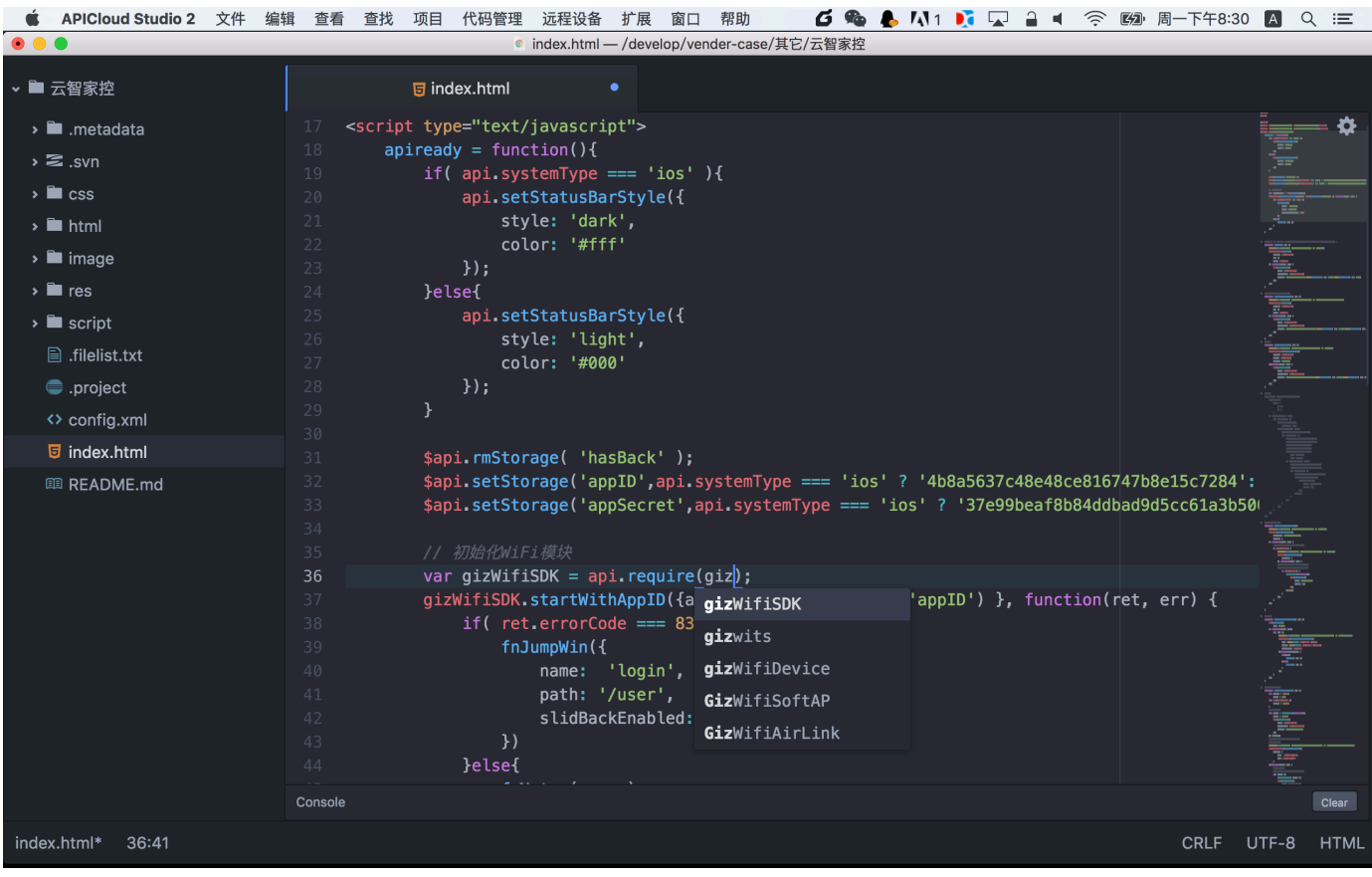

 $4.5$  在开发工具中提交代码到APICloud平台

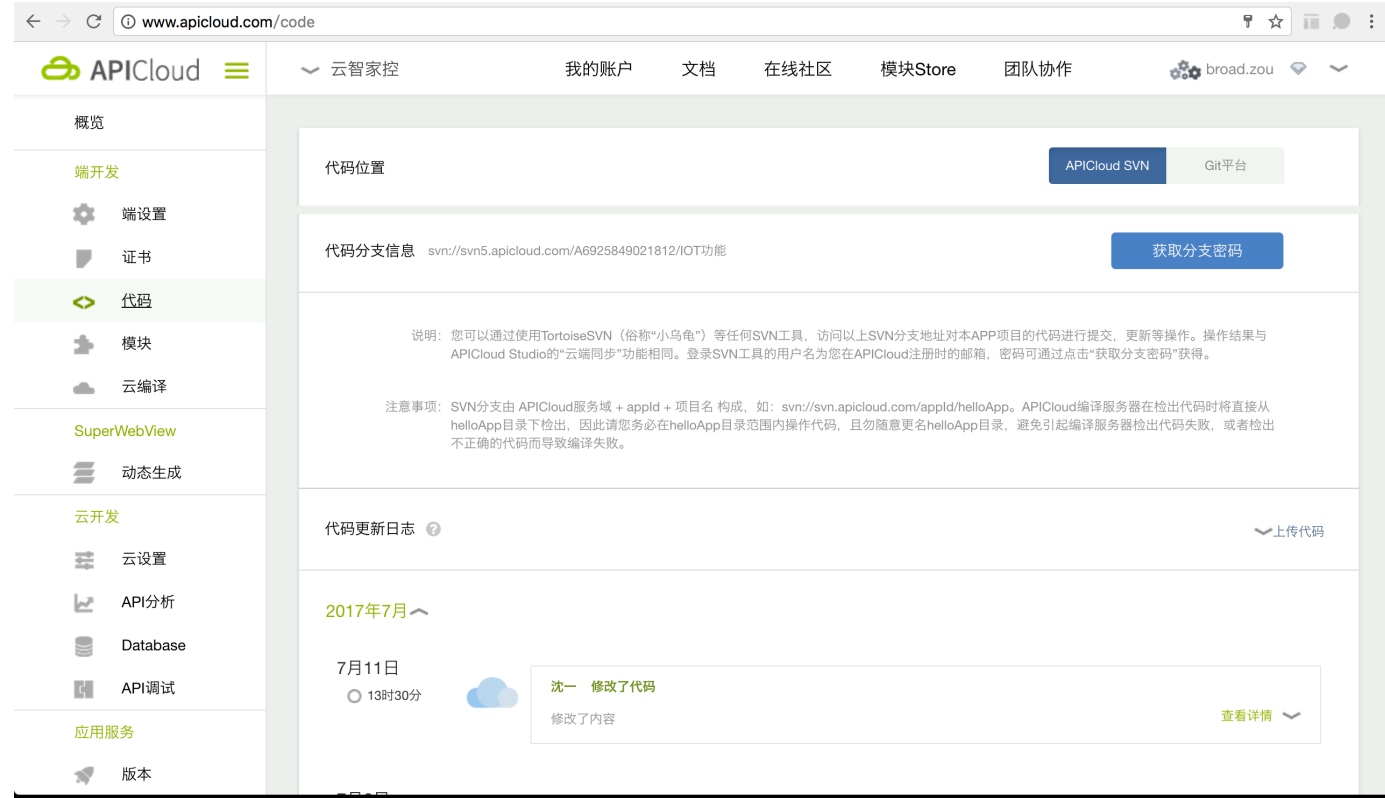

## **4.6 在平台编译生成Android和iOS应用安装包**

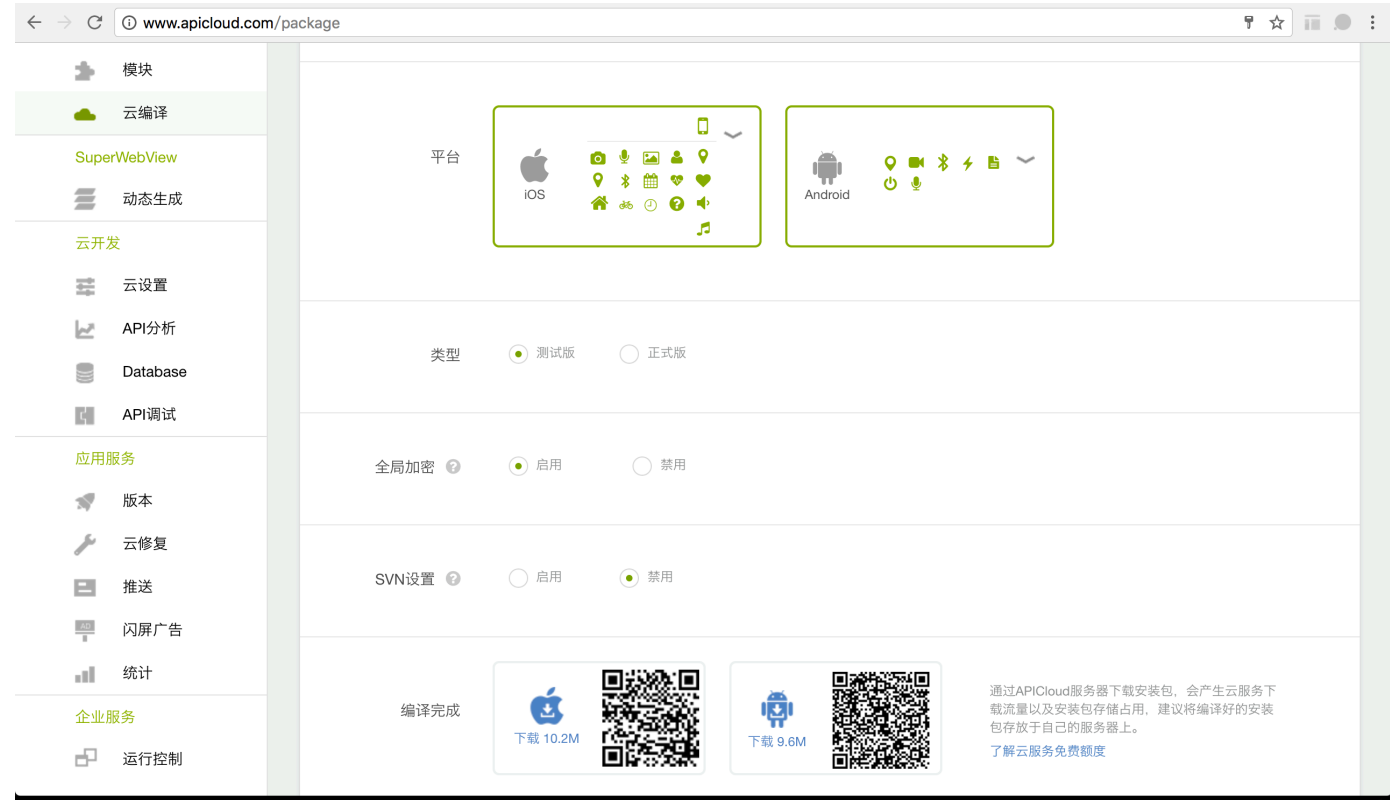

## **5. APICloud开发loT类应用的优势**

5.1 APICloud团队具有丰富的各类通信协议开发经验,可以根据您的实际需求,提供最佳的 架构设计和技术**实现** 

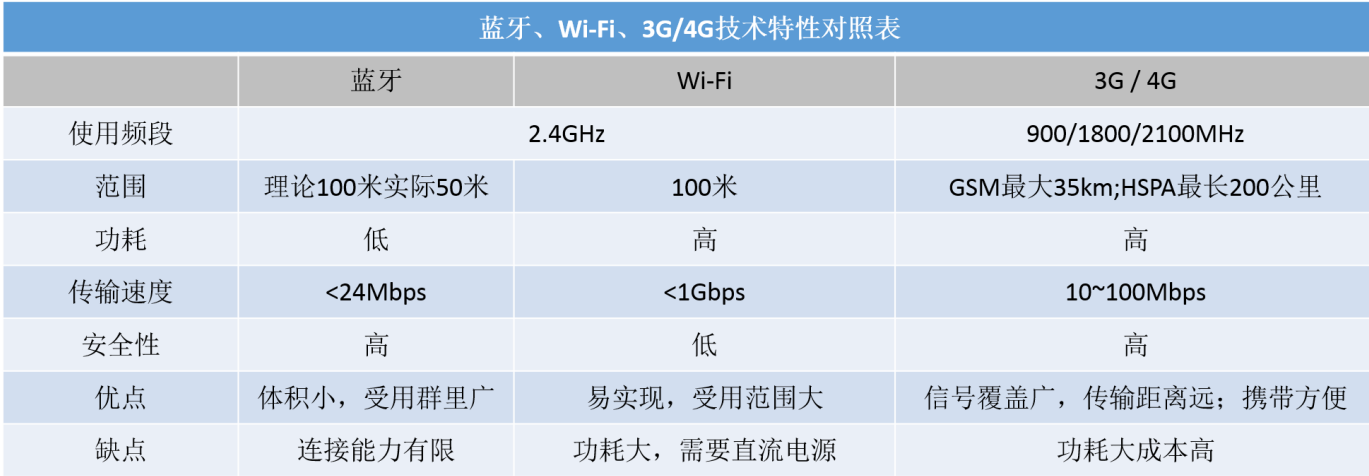

目前市面上普及率较高的电子设备 (手机, 平板) 中基本配备了蓝牙4.0模块、WiFi模块, 3G / 4G 模块。

**蓝牙**: 未来的智能家 居市场,蓝牙凭借着其体积小功耗低的特点,可能会向小型化,例如可穿戴电 子设备的产品方向去发展  $(APICIoud支持蓝牙3.0/4.0)。$ 

Wi-Fi: 普及面比较广, 设备价格相对低廉, 使用起来成本会比较低。但是Wi-Fi也存在着一些劣 势,比如安全性比较差,很容易被黑;无线稳定性也相对较差,无线信号传送距离相对较近,房间 大了,角落可能接收不到无线网;功耗比较大,不适用于智能门锁、红外转发控制器、各种传感器 等产品。APICloud针对Wi-Fi安全性问题做出了合适的解决方案,比如使用机智云平台,设备接入机 智云会有加密处理,可提高Wi-Fi通信的安全度。

3G/4G: 需要更长距离运行的loT应用程序可以利用 3G / 4G蜂窝通信功能,虽然蜂窝电话显然能够发 送大量的数据,特别是对于4G,但对于许多应用来说,费用和功耗将会太高,但是对于传输速度非 常低的基于传感器的低带宽数据项目来说,这是非常理想的互联网上的数据量。

## 5.2 APICloud在loT领域具有众多优质的合作伙伴, 主流的通信模块服务厂商都会为 **APICloud提供技术支持**

机智云、庆科、智石等目前国内较为知名的物联网开发及云服务平台,都按照APICloud标准将他们的服 务封装成APICloud模块。

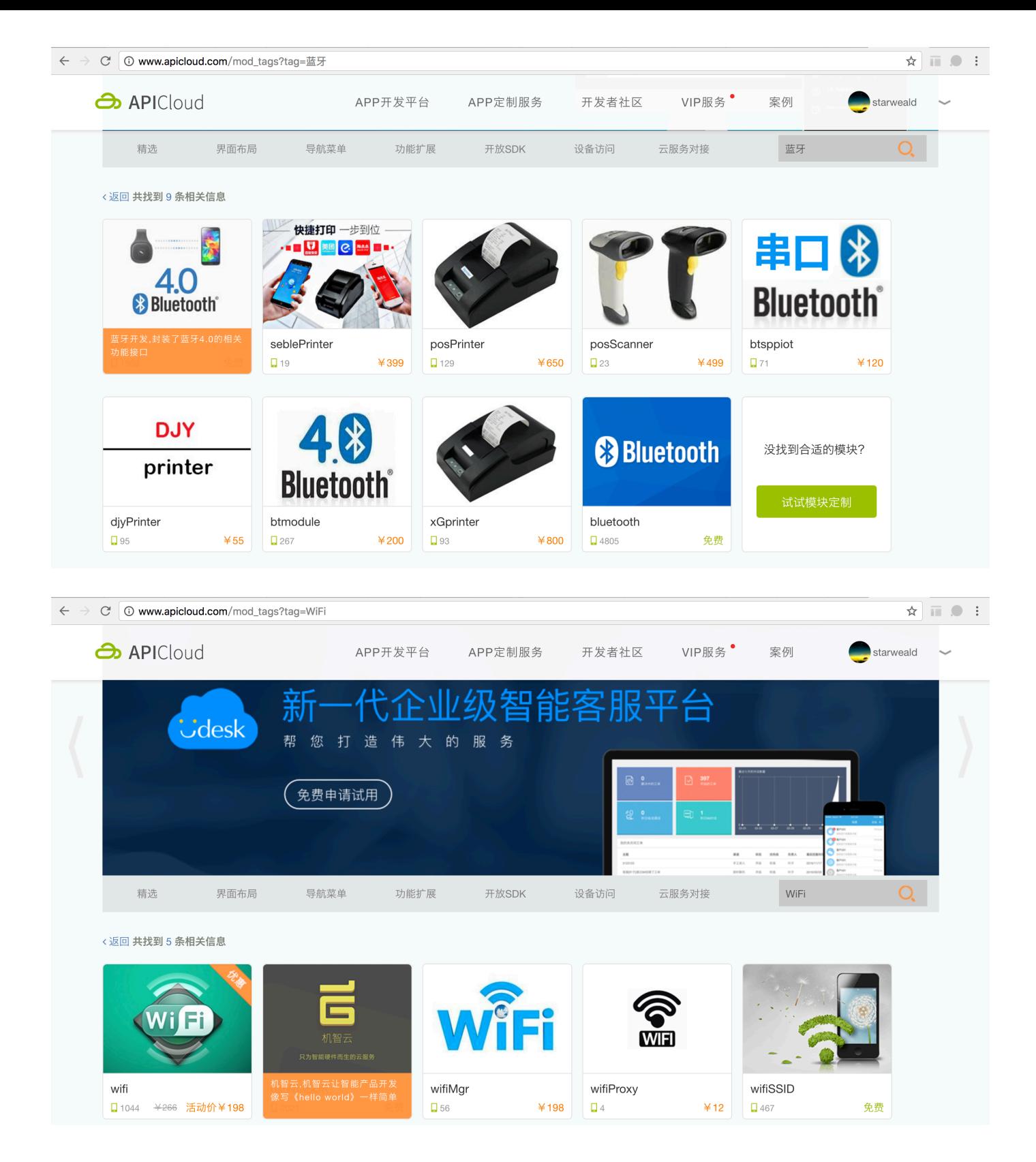

### 5.3 APICloud积木式API开发实现技术复用,能大幅提升APP开发效率

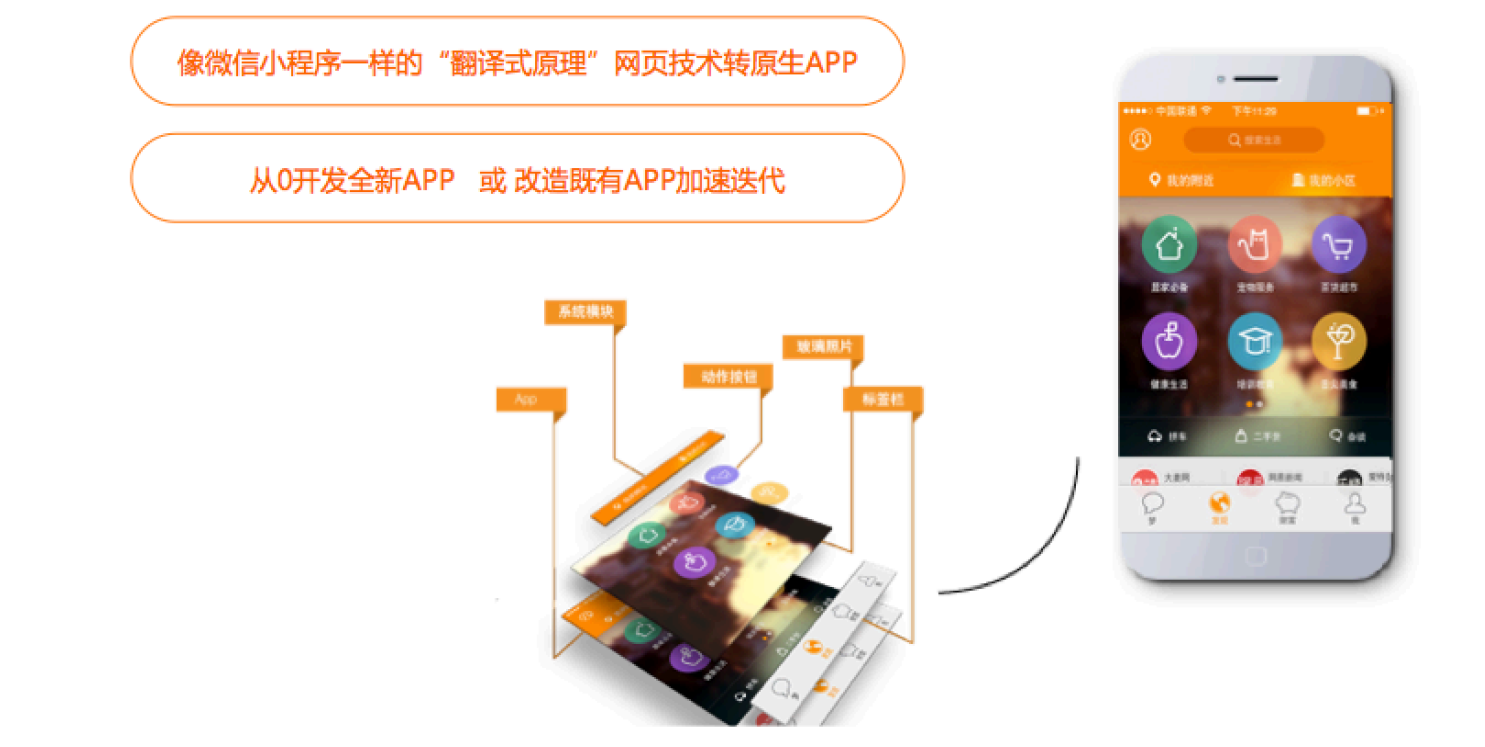

按需添加需要使用的模块:

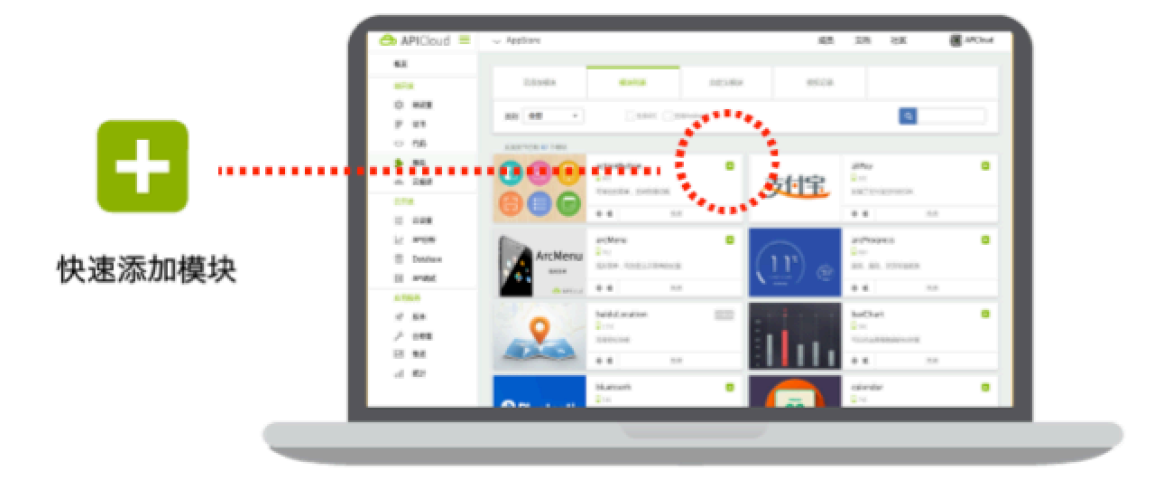

# 6. APICloud提供基础版、扩展版和高级版,3套标准化的IoT 类应用解决方案

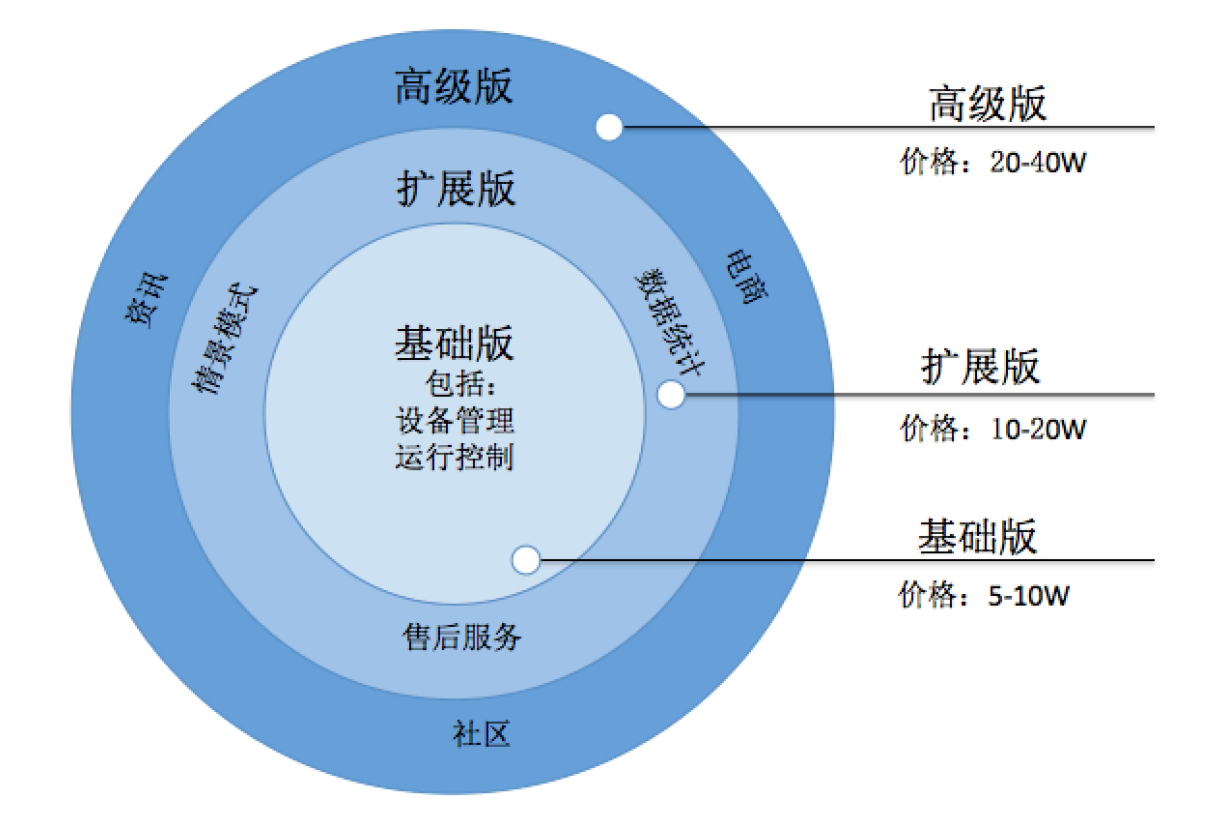

## 7. APICloud IoT类应用案例

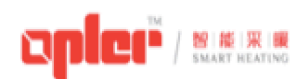

项目名称: opler 智能采暖

项目简介: Qpler智能采暖移动服务平台是唯一为暖通行业量身定制的移动服务管理平台, 专注打造地暖 已装、新装用户及售后服务市场的B2B2C商业模式,提高地暖集成安装商服务能力水平及服务利润,同时 提升地暖用户的用户体验。

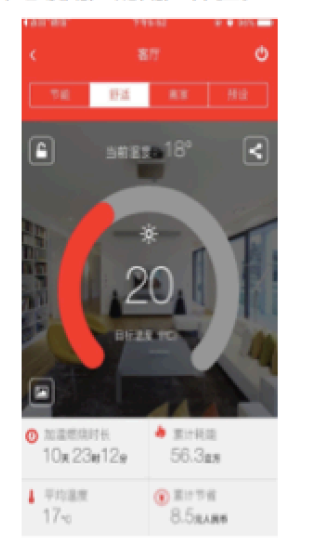

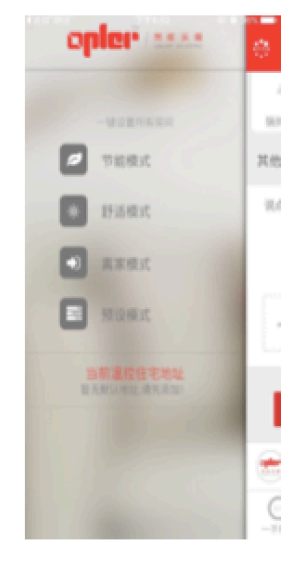

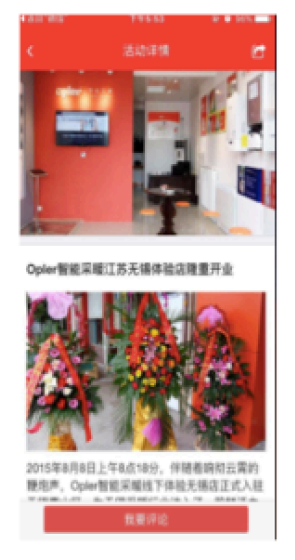

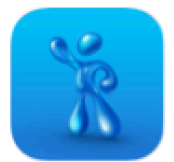

项目名称:海尔电热水器

项目简介:海尔电热水器APP配合海尔物联网智能电热水器使用,可实现对电热水器的信息查看,远程控制、 预约设置等功能。

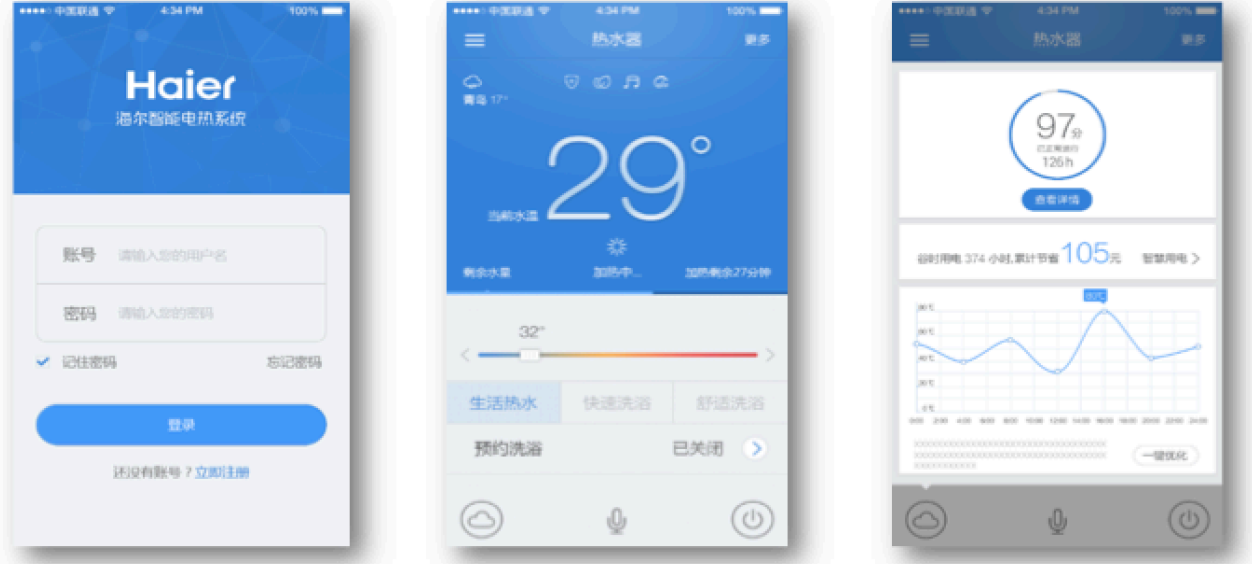

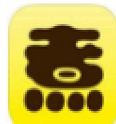

项目名称:萌煮辅食

项目简介:萌煮辅食app是一款专门为0-6岁提供的好吃的辅食手机应用,萌煮辅食app均为步骤清晰的图文 说明,让新手、小白、甚至是手残党的菜鸟cooker,毫无压力的同时大展身手。

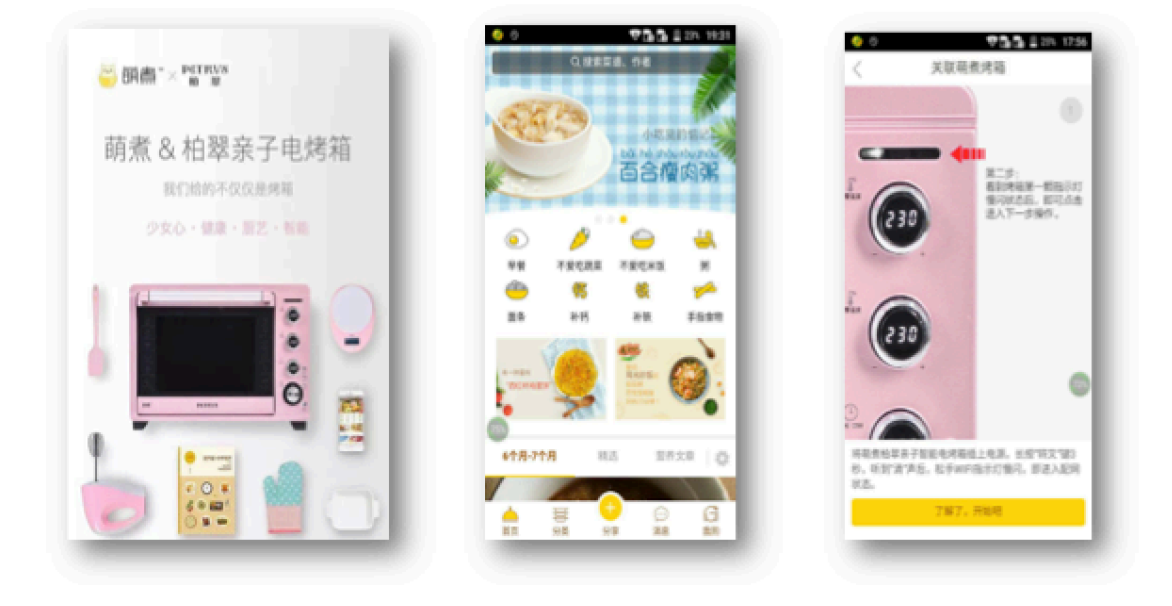

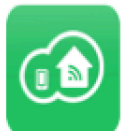

项目名称: BoleSmart

项目简介:一款家电智能手机控制软件,配合网络硬件设备,可实现用手机界面操作控制家电插座的开、关、定时、 倒计时、随时定时,灯具的亮度,色温等。

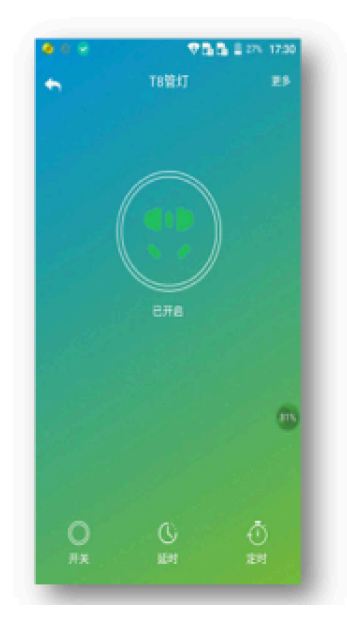

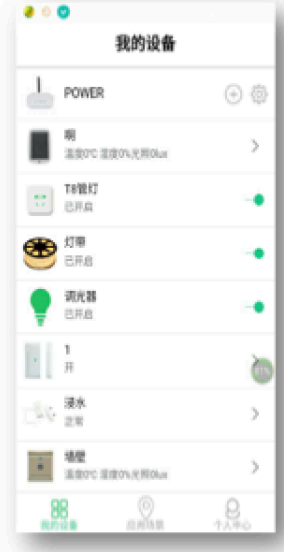

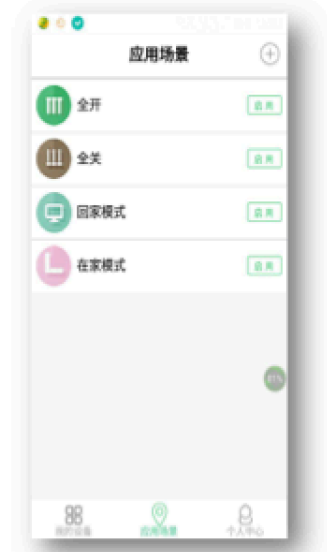

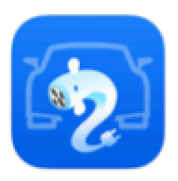

项目名称: 鳗鱼

项目简介:首资新能源电动汽车充电桩APP,通过地图或列表快速查询充电站,并根据距离、快慢充类别、 停车场性质选择充电站。扫描充电桩二维码,一键开启充电,随时查看充电电量、时间、花费等。

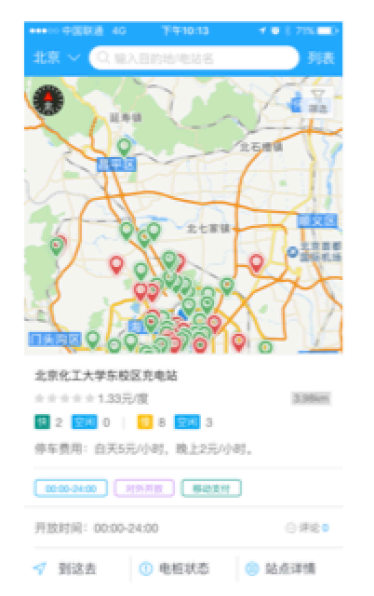

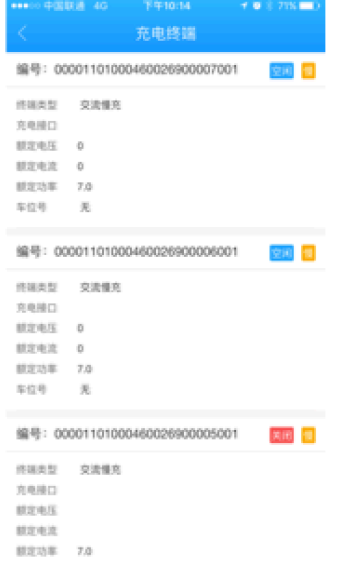

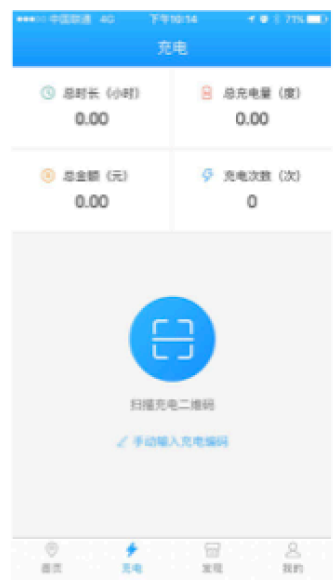

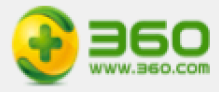

#### 项目名称:良医心电(智能硬件方向)

项目简介:良医心电是360位个人用户提供智能心电检测的应用,包括心电检测硬件和手机APP,通过蓝牙进行通 信和数据传输,将用户心电图和心跳等信息在手机APP上实时展示,并将数据上传到360云平台。

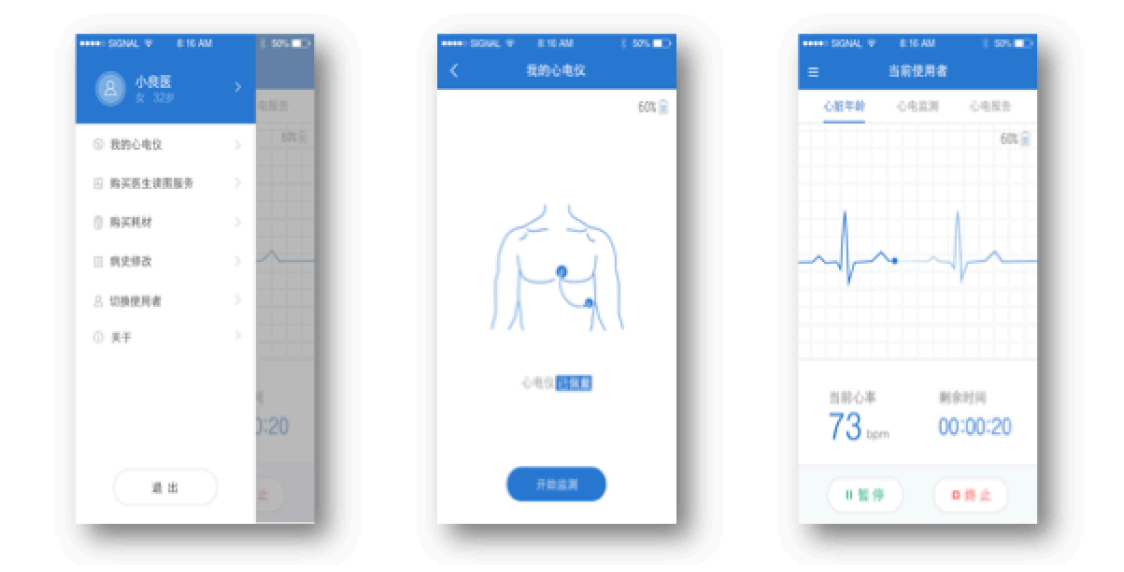

# 美友

项目名称:美友智能补水仪

项目简介:运用超高速震动补水,导出雾化分子与肌肤轻柔接触,为肌肤补水,同时能够准确检测肌肤六大部位 肌肤属性,一键查看测试结果,快速解读肌肤状况,自动储存历史数据,智能跟踪帮助你深入了解肌肤状态。

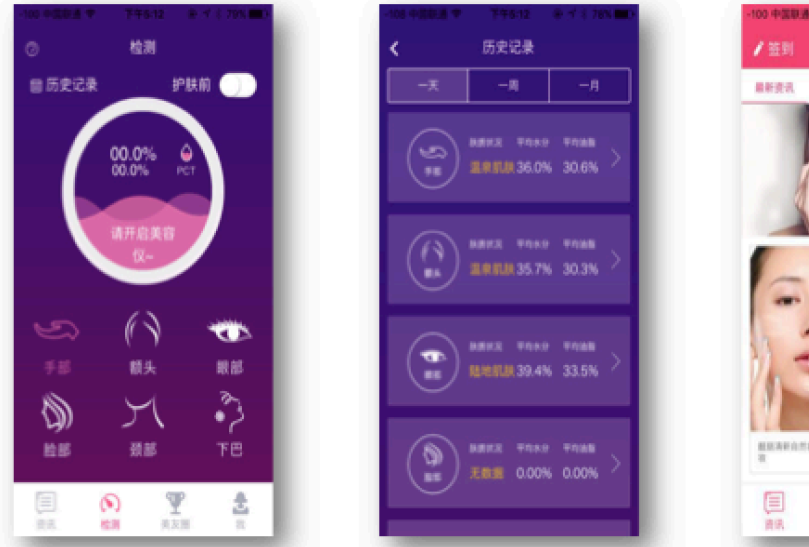

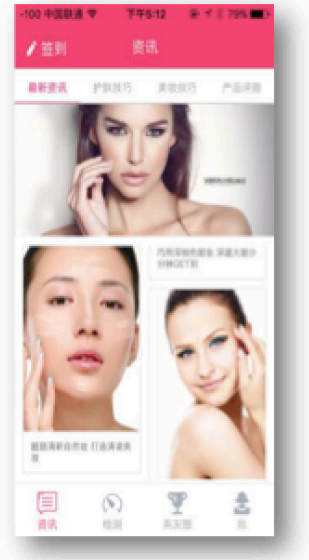

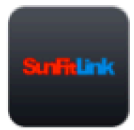

项目名称: SunFitLink

项目简介: SunFitLink系统主要提供给学校主要是体校使用, 主要通过手环与APP的通信, 监控学员的心跳情况, 通过检测到得数据计算出学生, 班级得运动密度, 卡路里平均心率等数据

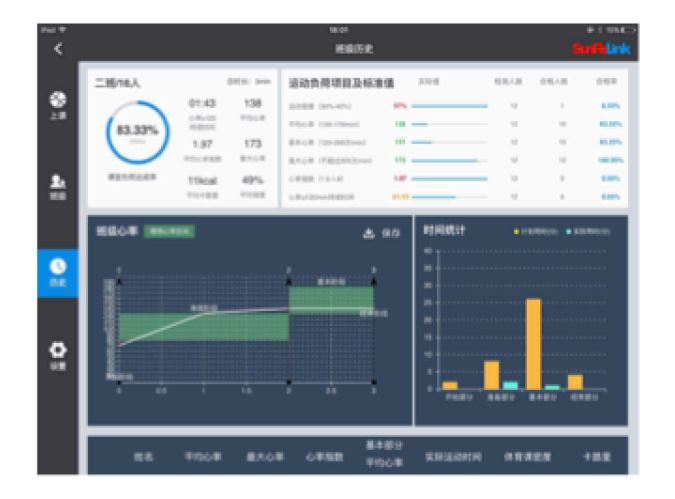

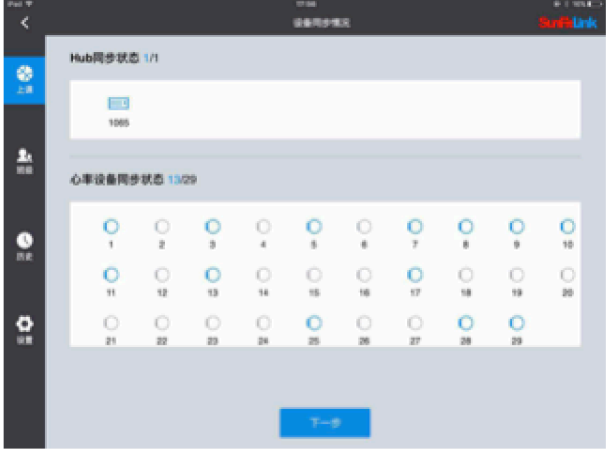

#### 点击查看更多案例